Bitget交易所提供多种专业的比特币、莱特币、以太坊、以太经典走势图;自定义 价格预警,实时关注市场价格变动,自动触发预警,便捷迅速的进行比特币莱特币 交易,比特币、莱特币合约杠杆交易。

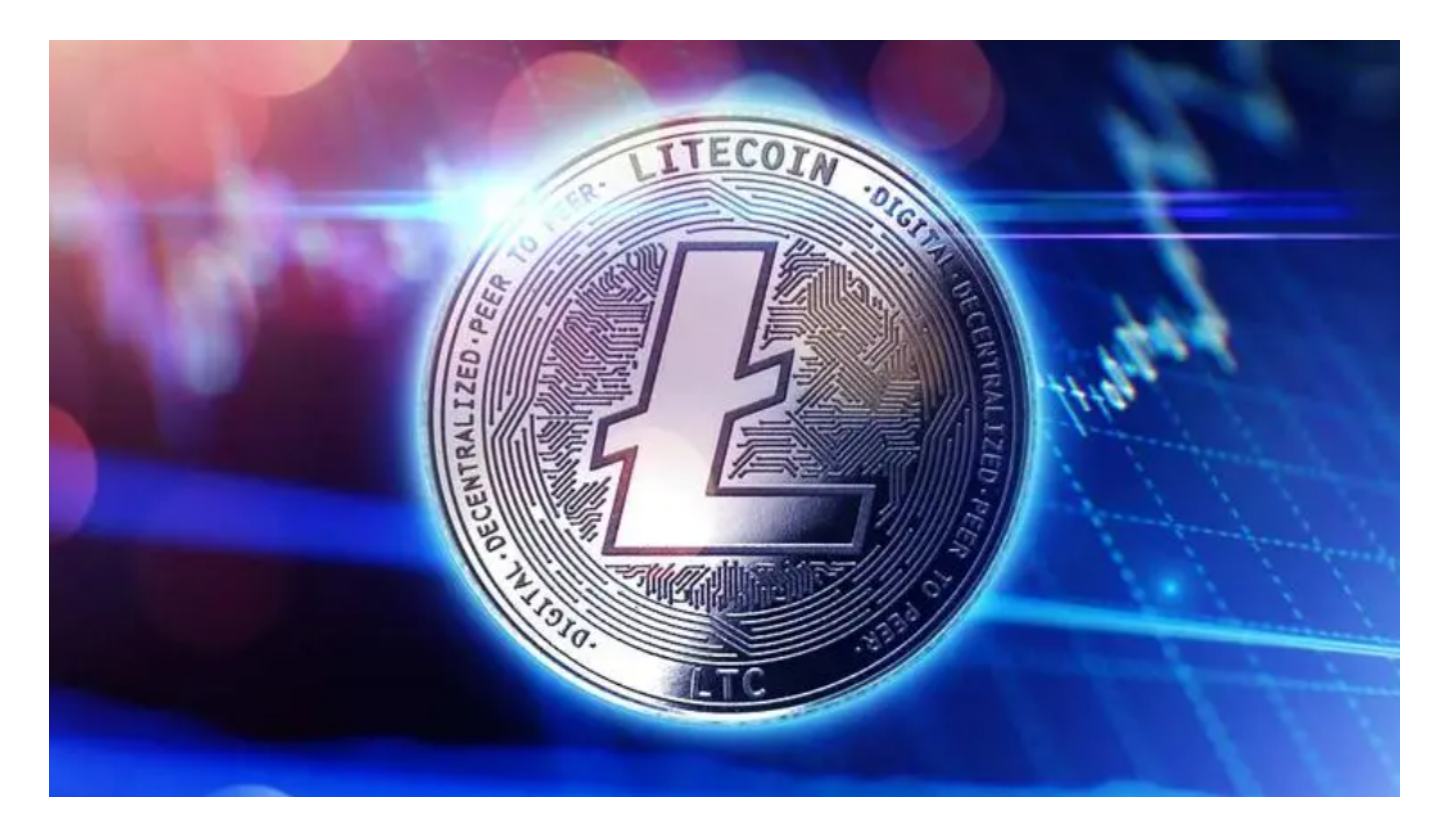

 您可以在手机应用商店(如App Store或Google Play)搜索"Bitget"来下载Bit get的交易APP。安装完成后,您可以按照以下步骤在Bitget APP上快速购买莱特币:

 1.注册账号并实名认证:打开Bitget APP并注册一个账号,然后完成实名认证流程。

 2.充值资金:在您的Bitget账户中选择充值,您可以选择人民币或其他数字货币进 行充值。

 3.寻找莱特币交易对:在Bitget APP中,您可以搜索"莱特币"或者直接找到莱特币的交易对,比如LTC/USDT。

4.下单交易: 选择莱特币的交易对后, 输入购买数量和价格, 然后确认交易。确保 您的交易操作准确无误。

5.提现莱特币:一旦您购买了莱特币,您可以选择将莱特币提现到您的数字货币钱

包中,以提高资产的安全性。

 在交易过程中,您需要注意确保账户安全,使用多重身份验证等安全措施,以保 护您的数字资产不受到未经授权的访问。如果您在购买莱特币的过程中遇到问题, 您也可以查阅Bitget官方网站上的帮助文档或联系客服寻求帮助。

 Bitget交易所是全面的虚拟金融投资交易平台,拥有有顶尖技术团队和高速撮合引 擎,支持用户实时在线交易和快速提现一秒到账,同时提供API交易服务让您获得 最好的量化效果,Bitget交易所app致力于为全球用户提供专业、安全、透明的数 字资产交易服务。

 Bitget交易所专注于挖掘以传统大企业和上市公司为背景的优质项目,为用户提供 更多的投资机会和价值发掘。通过Bitget交易所,用户可以实时了解比特币、莱特 币、以太坊、以太经典价格波动。

截止目前,Bitget已获得美国、加拿大、澳大利亚MSB牌照,并完成了意大利、 波兰、立陶宛的加密货币业务注册。同时,Bitget也在积极推进香港、捷克、土耳 其、迪拜、百慕大等地的牌照申请和加密业务注册。

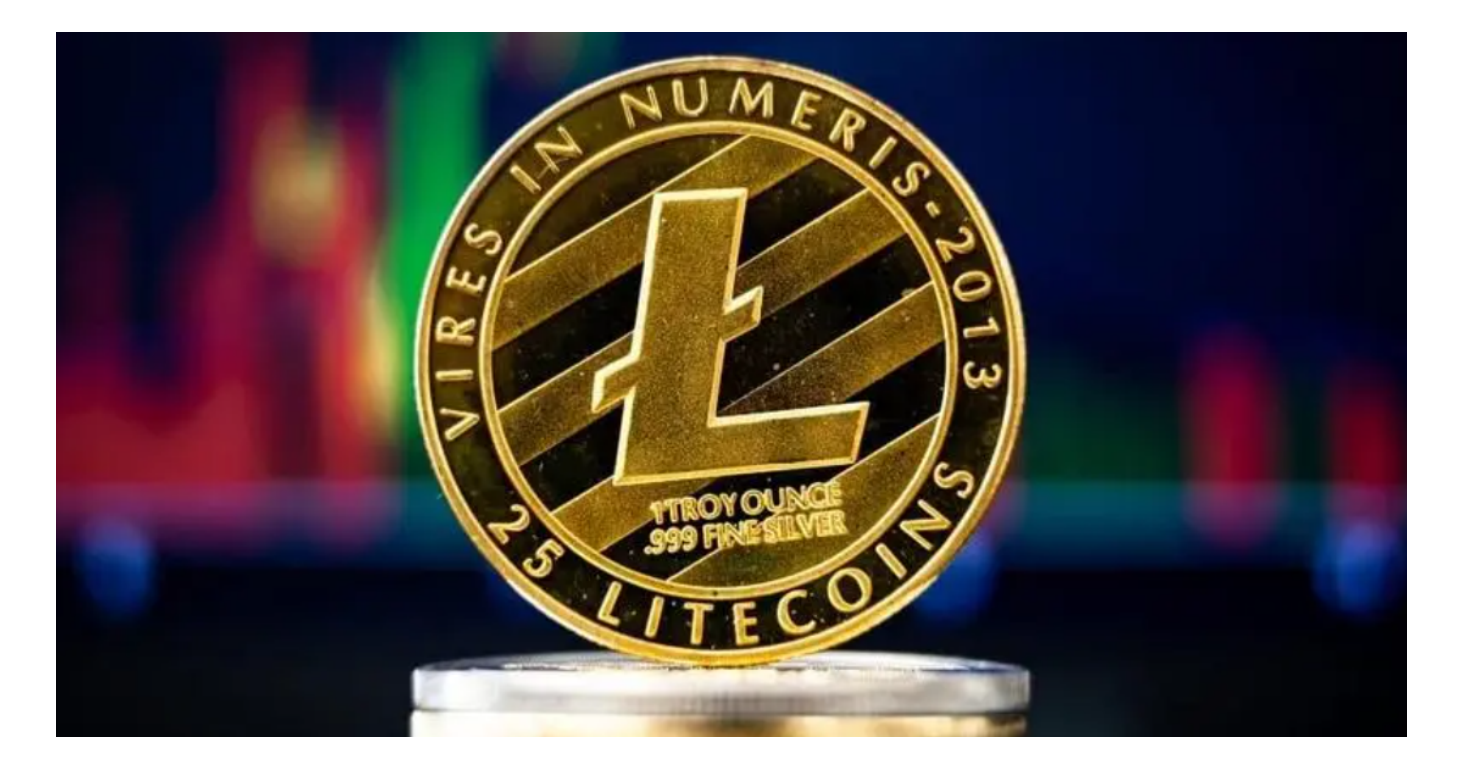

Bitget交易所为用户提供实时的行情数据、标准分时线和专业图表,方便用户进行 分析和决策。提供通用模块,帮助用户学习市场分析技能,逐步提高自己的交易能 力。提供用户讨论圈平台,让用户能够及时分享和交流相关市场信息,增进交流和

**智行理财网** BitgetAPP下载安装,Bitget莱特币快速购买技巧

互动。